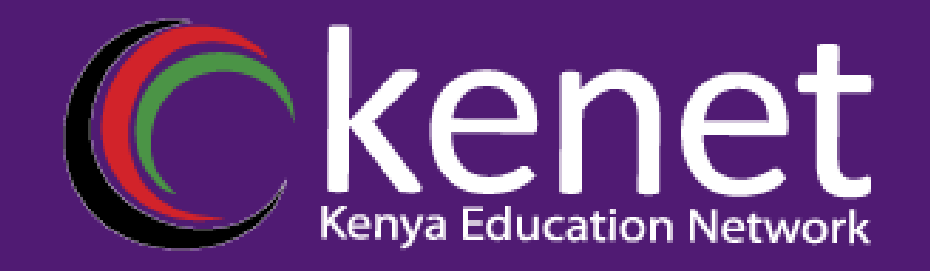

#### **Configuration Management with RANCID**

#### **KENET TRAINING**

*Transforming education through ICT*

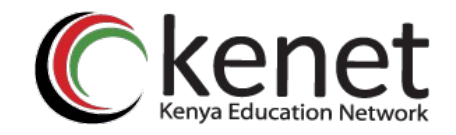

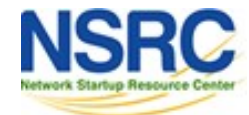

### **What is RANCID?**

#### **The "Really Awesome New Cisco config Differ"!**

#### **A configuration management tool:**

- Keeps track of changes in the configs of your network equipment (Cisco, HP, Juniper, Foundry, etc.)
- Works on routers and switches

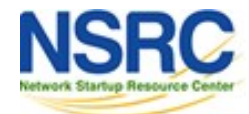

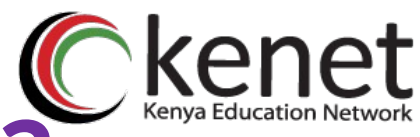

## **What is RANCID?**

#### **Automates retrieval of configs & archives them**

Functions as:

- Backup tool "woops, my router burned"
- Audit tool "how did this error get in?"
- Blame allocation :) "who did it?"
- The data is stored in a VCS, either of:
- CVS (Concurrent Versions Systems)
- SVN (SubVersioN)

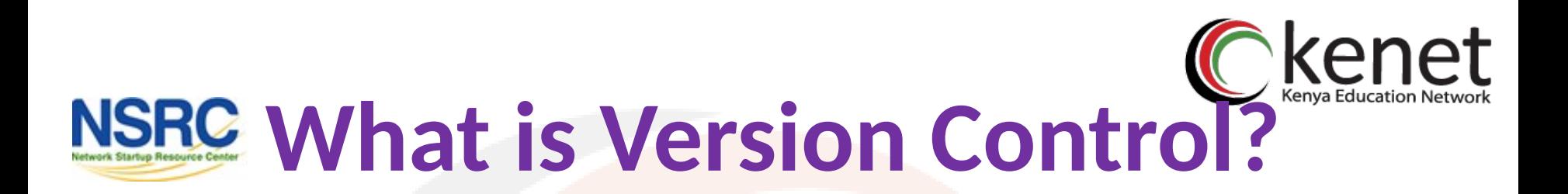

### **Three basic principles:**

- Keep a record and history of changes
- Give public access to the information
- Maintain different versions from the same data set

#### What types of data?

- Source code
- **Documentation**
- *Configuration files*
- Generally, any type of data…

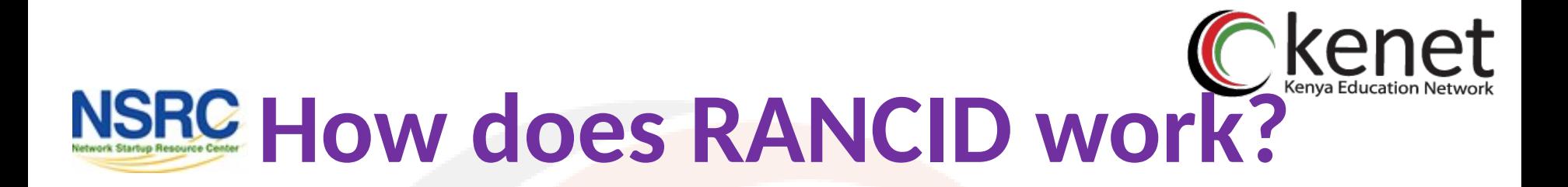

**Run (manually or automated)**

Lookup list of groups

For each device in each list of groups

- Connect to the equipment (telnet, ssh, ...)
- Run "show" commands config, inventory, ...
- Collect, filter/format data
- Retrieve the resulting config files
- CVS/SVN check-in the changes
- Generate a *diff* from the previous version
- E-mail the diff to a mail address (individual or group)

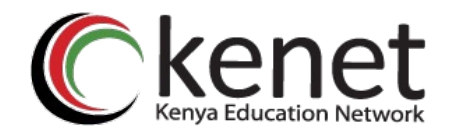

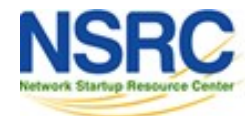

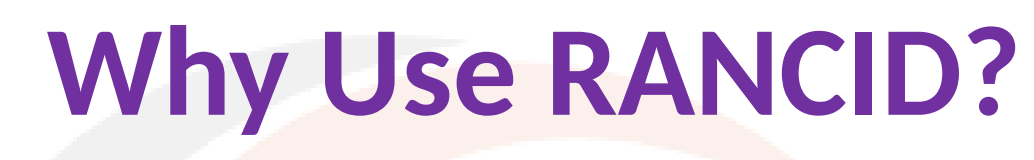

- **Track changes in the equipment configuration**
- Track changes in the hardware (S/N, modules)
- Track version changes in the OS (IOS, CatOS versions)
- Find out what your colleagues have done without telling you!
- Recover from accidental configuration errors (anyone have stories?)

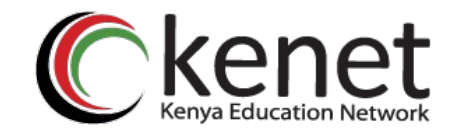

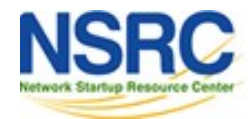

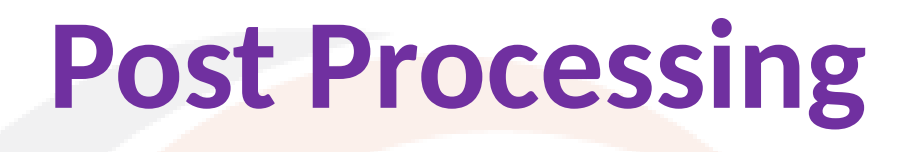

- Run traditional filtering commands on your configs (grep, sed, for information)
- Re-use the automated login tools to build your own batch tools or do interactive login
- On large configurations, you can parallelize operations

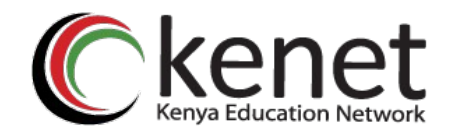

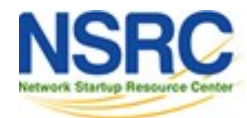

## **Other Operations**

- Automated checks (verify configs for strange/inconsistent setup)
- Generate DNS file from equipment list
- Use IP address adjacency to produce a graph of your network

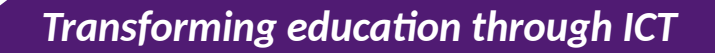

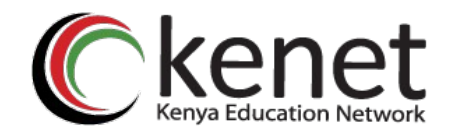

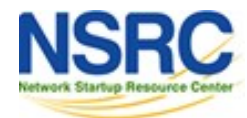

## **Other Operations**

- Automated checks (verify configs for strange/inconsistent setup)
- Generate DNS file from equipment list
- Use IP address adjacency to produce a graph of your network

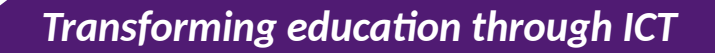

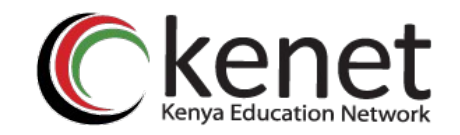

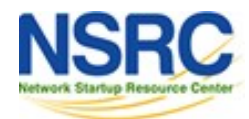

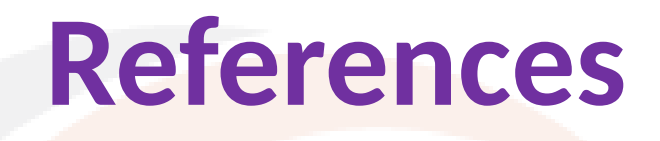

- RANCID Project: http://www.shrubbery.net/rancid/
- Subversion (SVN): http://subversion.apache.org/
- Good, Short RANCID Presentation http://www.shrubbery.net/rancid/NANOG29/
- RANCID HowTos
	- http://www.linuxhomenetworking.com/wiki/index.php/Qu ick\_HOWTO\_:\_Ch1\_:\_Network\_Backups\_With\_Rancid
	- http://gentoo-wiki.com/HOWTO\_Rancid
	- http://homepage.mac.com/duling/halfdozen/RANCID-Howto.html

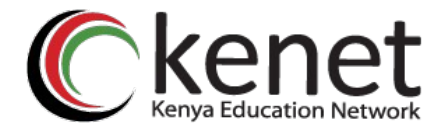

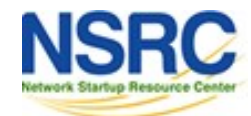

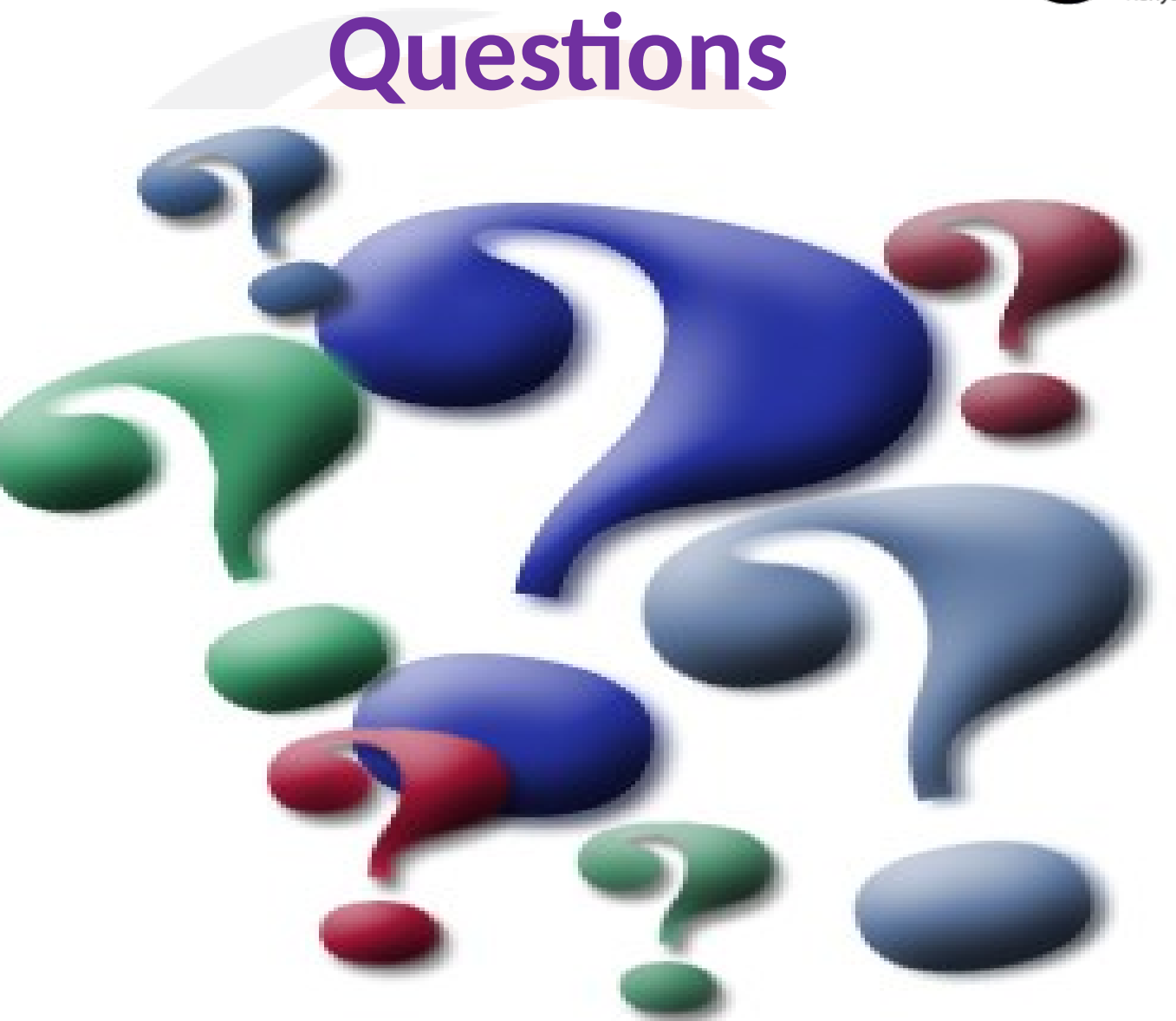

*Transforming education through ICT*

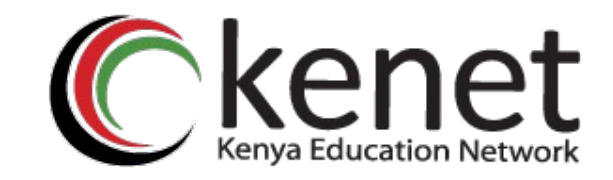

# Transforming education<br>
through |CT

## **Thank You**

#### **www.kenet.or.ke**

Jomo Kenyatta Memorial Library, University of Nairobi P. O Box 30244-00100, Nairobi. 0732 150 500 / 0703 044 500